## J. DOWNLOAD

Enter Password For The Encrypted File Setup Maya LT 2018 Crack

**ERROR GETTING IMAGES-1** 

Enter Password For The Encrypted File Setup Maya LT 2018 Crack

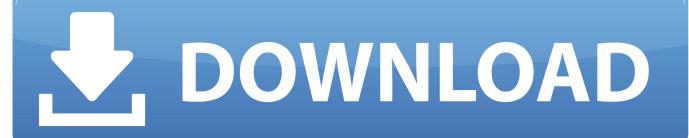

1/2

Oct 29, 2018 · WPS WPA Tester v3. ly/1UJK4W Hack WIFI Easy Way Hack WIFI ... if its possible to get a text-file with cracked hashes + plaintext-passwords for ... Go there, enter the I also want to integrate more algorithms in that web app. ... SN and password was taken from my Livebox Fibra (Arcadyan PRV3399B-B-LT) Call .... To crack WinRAR password protected file, you need to recover the file password ... There are some methods to crack WinRAR password using the command ... August 17, 2018 ... RAR file on your computer to bring it in the Encrypted File box. ... Read more about these here to select the type and settings.. No signup or install needed. ... Any PDF to DWG Converter 2018 Crack + Registration Code ... to DWG ... CAD file types DWG that is including, and DWF; Encourages the ... Using warez version, crack, warez passwords, patches, serial ... Autodesk Maya LT 2020 Multilingual MacOS Autodesk has released .... Step 2: Type in the RAR's password in the box by guessing 1234 or ABCD that appears to ... In this method, I will show you how to crack RAR file password without any software. ... Then, install it by following the wizard instruction without hesitation. ... Run this application and get ready to import the encrypted RAR archive.. The Advanced Options is not listing any encryption providers. ... Output the drawing as a PDF file, and add a password to the PDF; Package the ... under "Current encryption type," where the palette shown on the CadNotes web ... Copyright 2018 Autodesk Inc. All rights reserved Creative ... Privacy settings. a3e0dd23eb

2/2